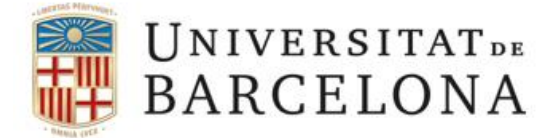

## **Configuració de la xarxa UB (DHCP) amb Windows 7**

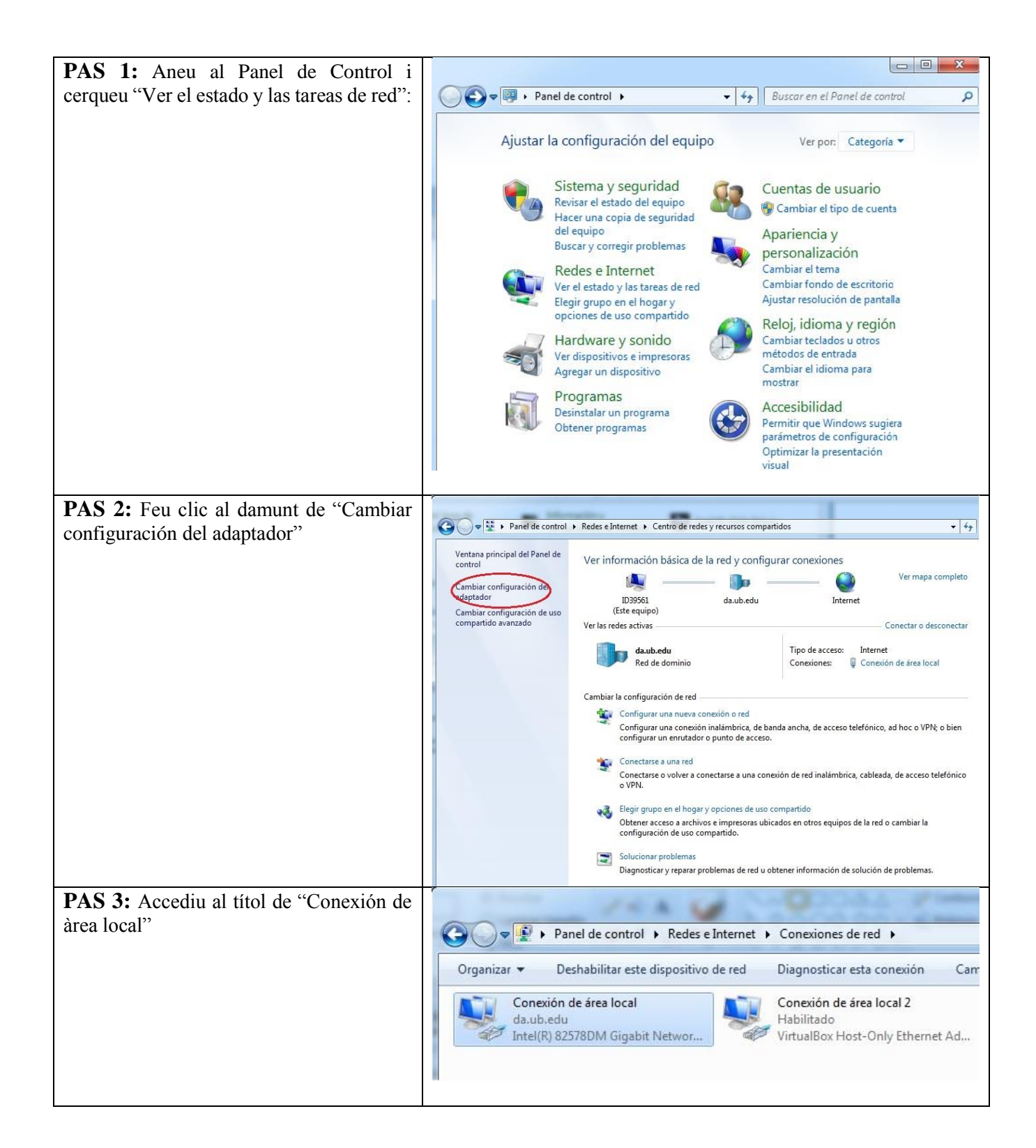

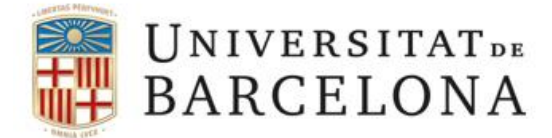

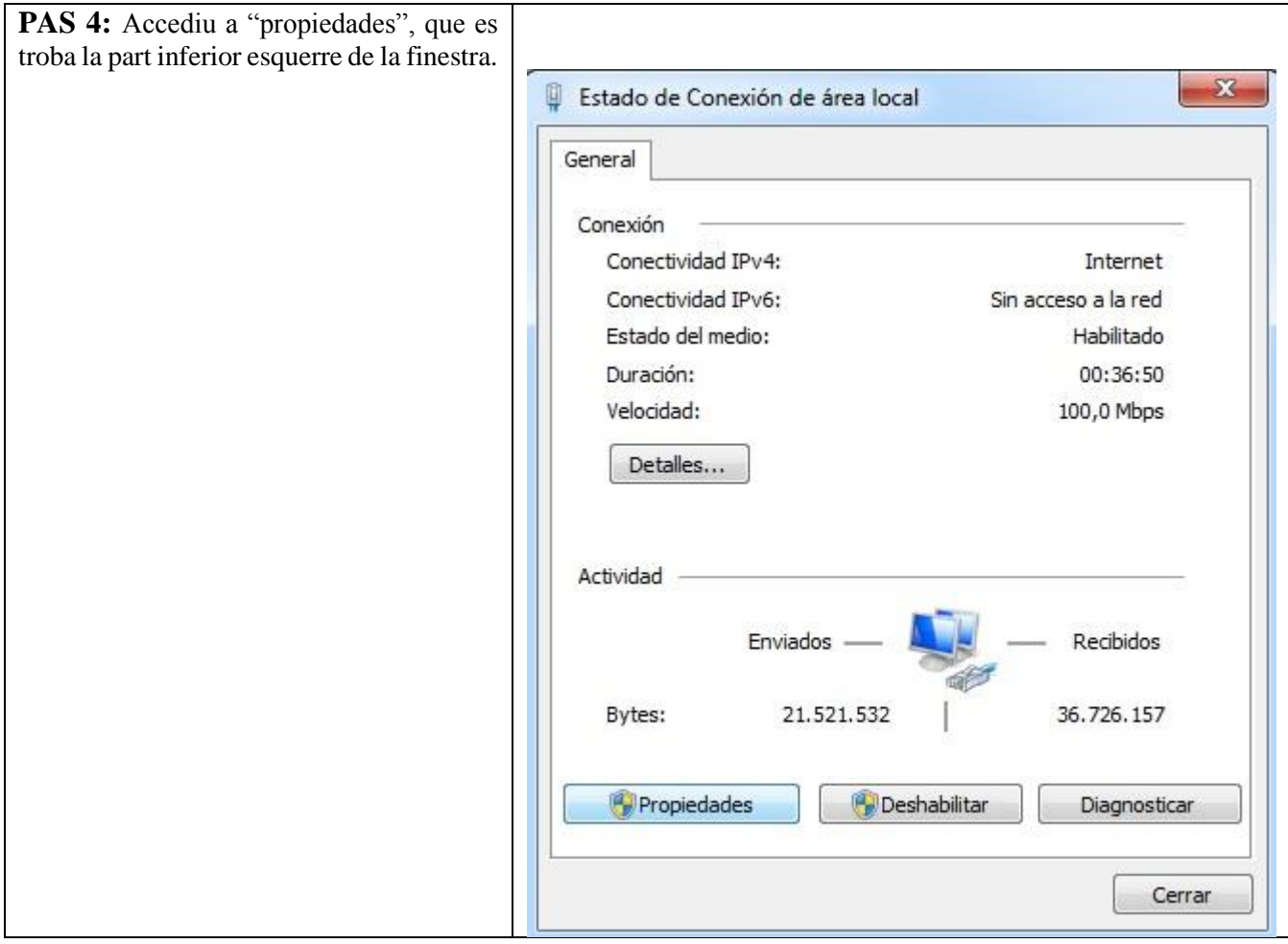

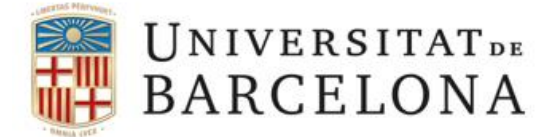

## **Àrea de Tecnologies**

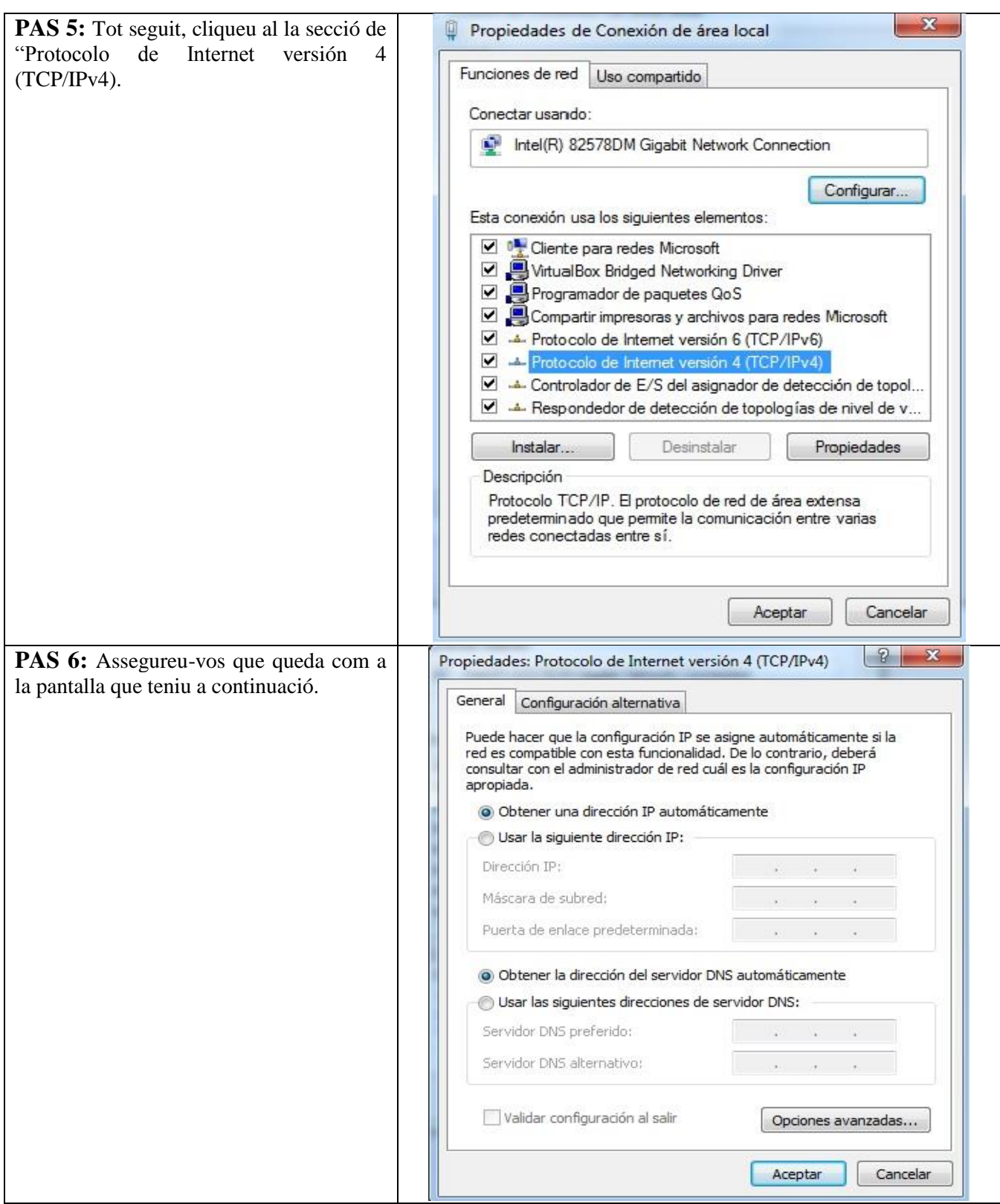